# J[ava: esempi di programmazione](#page-1-0)

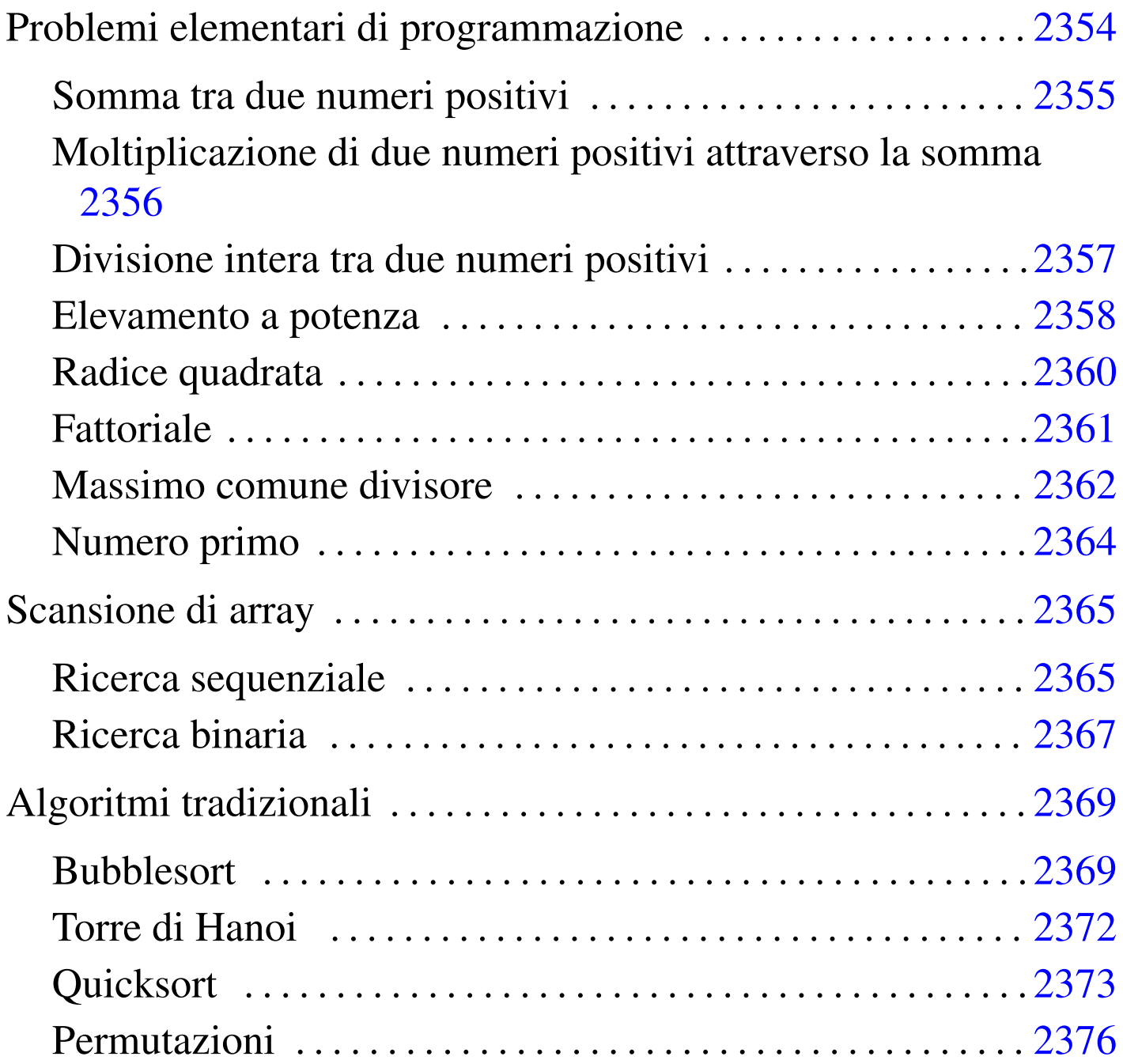

«

Questo capitolo raccoglie solo alcuni esempi di programmazione, in parte già descritti in altri capitoli. Lo scopo di questi esempi è solo didattico, utilizzando forme non ottimizzate per la velocità di esecuzione.

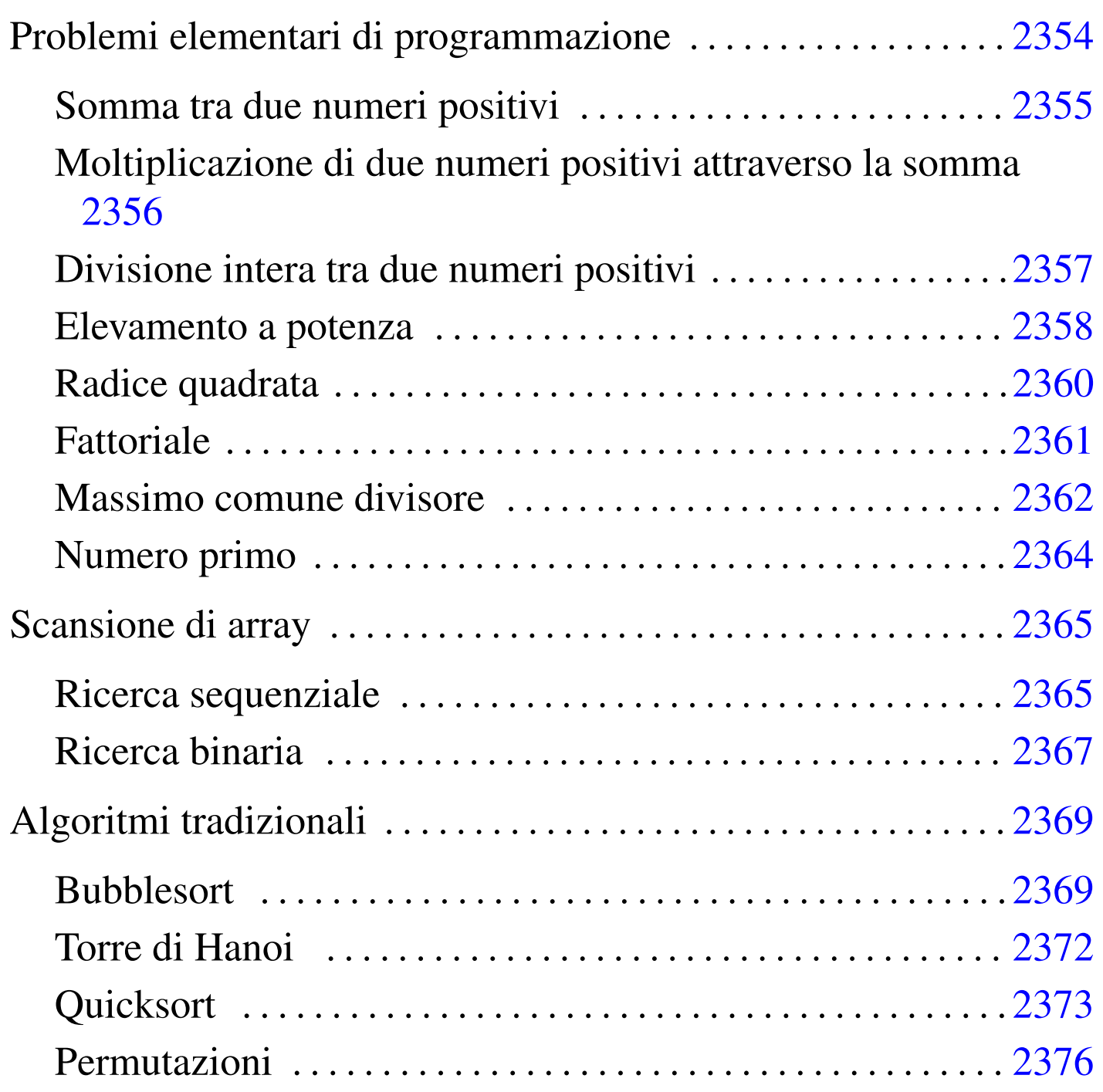

<span id="page-1-0"></span>Problemi elementari di programmazione

«

In questa sezione vengono mostrati alcuni algoritmi elementari portati in Java.

### <span id="page-2-0"></span>Somma tra due numeri positivi

|//

Il problema della somma tra due numeri positivi, attraverso l'incremento unitario, è descritto nella sezione 62.3.1.

«

```
|// java SommaApp <x> <y>
 |// Somma esclusivamente valori positivi.
 |//
 import java.lang.*; // predefinita
 |//
 |class SommaApp
 |{
     | //
     static int somma (int x, int y)
     | {
         int i;
         int z = x;| //
         for (i = 1; i <= y; i++)
| {
             z++;| }
         return z;
     | }
     | //
     // Inizio del programma.
     | //
     public static void main (String[] args)
     | {
         int x;
         int y;
         | //
         x = Integer.valueOf(args[0]) .intValue();
         y = Integer.valueOf(args[1]) .intValue();
         | //
         System.out.println (x + "+" + y + "==" + somma (x, y));| }
 |}
|//
```
In alternativa si può tradurre il ciclo '**for**' in un ciclo '**while**':

```
static int somma (int x, int y)
    | {
        int z = x;int i = 1;
        | //
        while (i \leq y)
| {
            z++;i++;| }
        return z;
| }
```
«

<span id="page-3-0"></span>Moltiplicazione di due numeri positivi attraverso la somma

Il problema della moltiplicazione tra due numeri positivi, attraverso la somma, è descritto nella sezione 62.3.2.

```
|//
 |// java MoltiplicaApp <x> <y>
 |// Moltiplica esclusivamente valori positivi.
 |//
 import java.lang.*; // predefinita
 |//
 |class MoltiplicaApp
 |{
     | //
     static int moltiplica (int x, int y)
     | {
         int i;
         int z = 0;| //
         for (i = 1; i <= y; i++)
| {
             z = z + x;| }
         return z;
     | }
     | //
     // Inizio del programma.
     | //
     public static void main (String[] args)
     | {
         int x;
```

```
int y;
        | //
        x = Integer.valueOf(args[0]).intValue ();
        y = Integer.valueOf(args[1]) .intValue();
        | //
        System.out.println (x + "*" + y + "=" + multiplica (x, y));| }
|}
|//
```
In alternativa si può tradurre il ciclo '**for**' in un ciclo '**while**':

```
static int moltiplica (int x, int y)
    | {
        int z = 0;int i = 1;
        | //
        while (i \leq y)
| {
            z = z + x;i++;| }
        return z;
| }
```
<span id="page-4-0"></span>Divisione intera tra due numeri positivi

Il problema della divisione tra due numeri positivi, attraverso la sottrazione, è descritto nella sezione 62.3.3.

«

```
|// java DividiApp <x> <y>
|// Divide esclusivamente valori positivi.
 |//
 import java.lang.*; // predefinita
 |//
 |class DividiApp
 |{
     | //
     static int dividi (int x, int y)
| {
         int z = 0;int i = x;
```
|//

```
| //
         while (i \rangle = y)| {
              i = i - y;z++;| }
         return z;
     | }
     | //
     | // Inizio del programma.
\frac{1}{2}public static void main (String[] args)
     | {
         int x;
         int y;
         | //
         x = Integer.valueOf(args[0]).intValue ();
         y = Integer.valueOf(args[1]) .intValue();
         | //
         System.out.println (x + " : " + y + " = " + divide(x, y));| }
 |}
 |//
```
### <span id="page-5-0"></span>Elevamento a potenza

«

Il problema dell'elevamento a potenza tra due numeri positivi, attraverso la moltiplicazione, è descritto nella sezione 62.3.4.

```
|//
|// java ExpApp <x> <y>
|// Elevamento a potenza di valori positivi interi.
|//
import java.lang.*; // predefinita
|//
|class ExpApp
|{
    | //
    static int exp (int x, int y)
    | {
        int z = 1;
        int i;
```

```
| //
         for (i = 1; i <= y; i++)
| {
             z = z \cdot x;| }
         return z;
     | }
     | //
     // Inizio del programma.
     | //
     public static void main (String[] args)
     | {
         int x;
         int y;
         | //
         x = Integer.valueOf(args[0]).intValue ();
         y = Integer.valueOf(args[1]) .intValue()| //
         System.out.println (x + "**" + y + "==" + exp (x, y));| }
 |}
 |//
```
In alternativa si può tradurre il ciclo '**for**' in un ciclo '**while**':

```
static int exp (int x, int y)
    | {
        int z = 1;
        int i = 1;| //
        while (i \leq y)
| {
            z = z \cdot x;i++;| }
        return z;
| }
```
Infine, si può usare anche un algoritmo ricorsivo:

```
static int exp (int x, int y)
   | {
      if (x == 0)| {
         return 0;
| }
      else if (y == 0)| {
         return 1;
| }
      else
| {
         return (x * exp (x, y-1));| }
| }
```
### <span id="page-7-0"></span>Radice quadrata

```
«
```
Il problema della radice quadrata è descritto nella sezione 62.3.5.

```
|//
|// java RadiceApp <x>
|// Estrazione della parte intera della radice quadrata.
|//
import java.lang.*; // predefinita
|//
|class RadiceApp
|{
    | //
    static int radice (int x)
    | {
        int z = 0;int t = 0;| //
        while (true)
| {
           t = z * z;if (t > x)| {
| //
               | // È stato superato il valore massimo.
| //
               z--;
```

```
return z;
| }
             z++;| }
         | //
         // Teoricamente, non dovrebbe mai arrivare qui.
         | //
     | }
     | //
     // Inizio del programma.
     | //
     public static void main (String[] args)
     | {
         int x;
         | //
         x = Integer.valueOf(args[0]).intValue ();
         | //
         System.out.println ("radq(" + x + ")=" + radice (x));
     | }
|}
 |//
```
### <span id="page-8-0"></span>**Fattoriale**

### Il problema del fattoriale è descritto nella sezione 62.3.6.

```
|//
|// java FattorialeApp <x>
|// Calcola il fattoriale di un valore intero.
|//
 import java.lang.*; // predefinita
|//
|class FattorialeApp
 |{
     | //
     static int fattoriale (int x)
     | {
         int i = x - 1;
         | //
         while (i > 0)| {
             x = x * i;i--;
```
«

```
| }
         return x;
     | }
     | //
     // Inizio del programma.
\frac{1}{2}public static void main (String[] args)
     | {
         int x;
         | //
         x = Integer.valueOf(args[0]).intValue ();
          | //
         System.out.println (x + ")! = " + fattoriale (x));| }
 |}
 |//
```
In alternativa, l'algoritmo si può tradurre in modo ricorsivo:

```
| static int fattoriale (int x)
| {
       if (x > 1)| {
           return (x * fattoriale (x - 1));
| }
       else
| {
           return 1;
| }
       | //
       // Teoricamente non dovrebbe arrivare qui.
        | //
| }
```
<span id="page-9-0"></span>Massimo comune divisore

«

Il problema del massimo comune divisore, tra due numeri positivi, è descritto nella sezione 62.3.7.

```
|//
|// java MCDApp <x> <y>
|// Determina il massimo comune divisore tra due numeri interi positivi.
|//
```

```
import java.lang.*; // predefinita
|//
|class MCDApp
|{
    | //
    static int mcd (int x, int y)
    | {
        int i;
        int z = 0;| //
        while (x := y)| {
            if (x > y)| {
               x = x - y;| }
            else
| {
               y = y - x;| }
| }
        return x;
    | }
    | //
    // Inizio del programma.
    | //
    public static void main (String[] args)
    | {
        int x;
        int y;
        | //
        x = Integer.valueOf(args[0]) .intValue();
        y = Integer.valueOf(args[1]) .intValue();
        | //
        | System.out.println ("Il massimo comune divisore tra " + x
                           + " e " + y + " è " + mcd (x, y));
    | }
|}
 |//
```
#### <span id="page-11-0"></span>Numero primo

«

|//

### Il problema della determinazione se un numero sia primo o meno, è descritto nella sezione 62.3.8.

```
|// java PrimoApp <x>
|// Determina se un numero sia primo o meno.
|//
import java.lang.*; // predefinita
|//
|class PrimoApp
|{
    | //
    static boolean primo (int x)
    | {
        | boolean primo = true;
        int i = 2;int j;
        | //
        while ((i < x) \& (primo)
| {
            j = x / i;j = x - (j * i);| //
            if (j == 0)
| {
               | primo = false;
| }
            else
| {
               i++;| }
| }
        return primo;
    | }
    | //
    // Inizio del programma.
    | //
    public static void main (String[] args)
    | {
        int x;
        | //
        x = Integer.valueOf(args[0]) .intValue();
```

```
| //
       if (primo (x))
| {
           System.out.println (x + " e un numero primo");| }
       else
| {
           System.out.println (x + " non è un numero primo");| }
    | }
|}
|//
```
## <span id="page-12-0"></span>Scansione di array

In questa sezione vengono mostrati alcuni algoritmi, legati alla scansione degli array, portati in Java.

<span id="page-12-1"></span>Ricerca sequenziale

|//

Il problema della ricerca sequenziale all'interno di un array, è descritto nella sezione 62.4.1.

```
|// java RicercaSeqApp
|//
import java.lang.*; // predefinita
|//
|class RicercaSeqApp
|{
     | //
     static int ricercaseq (int[] lista, int x, int a, int z)
     | {
         int i;
         | //
         // Scandisce l'array alla ricerca dell'elemento.
         | //
         for (i = a; i \leq z; i++)| {
             if (x == lista[i])| {
```
2365

«

«

```
return i;
| }
           | }
         | //
         | // La corrispondenza non è stata trovata.
         | //
         return -1;| }
     | //
     | // Inizio del programma.
     | //
     public static void main (String[] args)
     | {
         int[] lista = new int[args.length-1];
         int x;
         int i;
         | //
         | // Conversione degli argomenti della riga di comando in
         | // numeri.
         | //
         x = Integer.valueOf(args[0]) .intValue();
         | //
         for (i = 1; i < args.length; i++)| {
             lista[i-1] = Integer.valueOf(args[i]) .intValue();
| }
         | //
         // Eseque la ricerca.
         | // In Java, gli array sono oggetti e come tali vengono passati
         | // per riferimento.
         | //
         i = ricercaseq (lista, x, 0, lista.length-1);
         | //
         | // Visualizza il risultato.
         | //
         | System.out.println (x + " si trova nella posizione "
                              + i + ".'| }
 |//
```
Esiste anche una soluzione ricorsiva che viene mostrata nella

|*}*

subroutine seguente:

```
static int ricercaseq (int[] lista, int x, int a, int z)
    | {
       if (a > z)| {
           | //
           // La corrispondenza non è stata trovata.
           | //
           return -1;| }
       else if (x == lista[a])| {
           return a;
| }
       else
| {
           return ricercaseq (lista, x, a+1, z);
| }
| }
```
<span id="page-14-0"></span>Ricerca binaria

|//

Il problema della ricerca binaria all'interno di un array, è descritto nella sezione 62.4.2.

```
|// java RicercaBinApp.java
 |//
import java.lang.*; // predefinita
|//
|class RicercaBinApp
 |{
     | //
     static int ricercabin (int[] lista, int x, int a, int z)
     | {
         int m;
         | //
         | // Determina l'elemento centrale.
         | //
         m = (a + z) / 2;| //
         if (m < a)| {
```
«

```
| //
            | // Non restano elementi da controllare: l'elemento cercato
            // non c'è.
| //
            return -1;
| }
        else if (x < list>[m])| {
            | //
            | // Si ripete la ricerca nella parte inferiore.
            | //
            | return ricercabin (lista, x, a, m-1);
| }
        else if (x > lista[m])| {
            | //
            | // Si ripete la ricerca nella parte superiore.
            | //
            return ricercabin (lista, x, m+1, z);
| }
        else
| {
            | //
            // m rappresenta l'indice dell'elemento cercato.
            | //
            return m;
| }
    | }
    | //
    | // Inizio del programma.
    | //
    public static void main (String[] args)
    | {
        int[] lista = new int[args.length-1];
        int x;
        int i;
        | //
        | // Conversione degli argomenti della riga di comando in
        | // numeri.
        | //
        x = Integer.valueOf(args[0]).intValue ();
        | //
        for (i = 1; i < args.length; i++)| {
```

```
lista[i-1] = Integer.valueOf(args[i]) .intValue();
| }
         | //
         // Eseque la ricerca.
         | // In Java, gli array sono oggetti e come tali vengono passati
         | // per riferimento.
         | //
         i = ricercabin (lista, x, 0, lista.length-1);
         | //
         | // Visualizza il risultato.
         | //
         | System.out.println (x + " si trova nella posizione "
                              + i + ".'| }
 |}
 |//
```
## <span id="page-16-0"></span>Algoritmi tradizionali

In questa sezione vengono mostrati alcuni algoritmi tradizionali portati in Java.

«

«

<span id="page-16-1"></span>**Bubblesort** 

Il problema del Bubblesort è stato descritto nella sezione 62.5.1. Viene mostrata prima una soluzione iterativa e successivamente il metodo '**bsort**' in versione ricorsiva.

```
|//
 |// java BSortApp
 |//
 import java.lang.*; // predefinita
 |//
 |class BSortApp
 |{
     | //
     static int[] bsort (int[] lista, int a, int z)
| {
         int scambio;
         int j;
```

```
int k;
        | //
        | // Inizia il ciclo di scansione dell'array.
        | //
        for (j = a; j < z; j++)
| {
            | //
            | // Scansione interna dell'array per collocare nella
            | // posizione j l'elemento giusto.
            | //
            for (k = j+1; k \leq z; k++)| {
                if (lista[k] < lista[j])| {
| //
                   | // Scambia i valori.
| //
                   scambio = lista[k];lista[k] = lista[j];lista[j] = scanning| }
| }
          | }
        | //
        | // In Java, gli array sono oggetti e come tali vengono passati
        | // per riferimento. Qui si restituisce ugualmente un
        | // riferimento all'array ordinato.
        | //
        return lista;
    | }
    | //
    | // Inizio del programma.
    | //
    public static void main (String[] args)
    | {
        int[] lista = new int[args.length];
        int i;
        | //
        | // Conversione degli argomenti della riga di comando in
        | // numeri.
        | //
        for (i = 0; i < args.length; i++)
| {
            lista[i] = Integer.valueOf(args[i]).intValue ();
```
#### 2370

```
| }
         | //
         | // Ordina l'array.
         | // In Java, gli array sono oggetti e come tali vengono passati
         | // per riferimento.
         | //
         | bsort (lista, 0, args.length-1);
         | //
         | // Visualizza il risultato.
         | //
         for (i = 0; i < 1ista.length; i++)
| {
             System.out.println ("lista[" + i + "] = "
                                 | + lista[i]);
| }
    | }
|}
 |//
```
Segue il metodo '**bsort**' in versione ricorsiva:

```
static int[] bsort (int[] lista, int a, int z)
    | {
       int scambio;
       int k;
       | //
       if (a < z)| {
          | //
          // Scansione interna dell'array per collocare nella
          | // posizione a l'elemento giusto.
          | //
          for (k = a+1; k \leq z; k++)| {
             if (lista[k] < lista[a])| {
| //
                 | // Scambia i valori.
| //
                 scambio = lista[k];lista[k] = lista[a];lista[a] = scanning| }
| }
          bsort (lista, a+1, z);
| }
       return lista;
| }
```
### <span id="page-19-0"></span>Torre di Hanoi

```
«
```
Il problema della torre di Hanoi è descritto nella sezione 62.5.3.

```
|//
// java HanoiApp <n-anelli> <piolo-iniziale> <piolo-finale>
|//
import java.lang.*; // predefinita
|//
|class HanoiApp
|{
     | //
     static void hanoi (int n, int p1, int p2)
     | {
         if (n > 0)| {
```

```
hanoi (n-1, p1, 6-p1-p2);
              | System.out.println ("Muovi l'anello " + n
                                   | + " dal piolo " + p1
                                   + " al piolo " + p2 + ".");
             hanoi (n-1, 6-p1-p2, p2);
| }
     | }
     | //
     // Inizio del programma.
     | //
     public static void main (String[] args)
     | {
         int n;
         int p1;
         int p2;
         | //
         n = Integer.valueOf(args[0]) .intValue();
         p1 = Integer.valueOf(args[1]).intValue ();
         | p2 = Integer.valueOf(args[2]).intValue ();
         | //
         hanoi (n, p1, p2);
     | }
 |}
 |//
```
### <span id="page-20-0"></span>**Quicksort**

|//

### L'algoritmo del Quicksort è stato descritto nella sezione 62.5.4.

```
|// java QSortApp
|//
import java.lang.*; // predefinita
|//
|class QSortApp
|{
    | //
    static int part (int[] lista, int a, int z)
    | {
         int scambio;
         | //
         | // Si assume che a sia inferiore a z.
         | //
```

```
2373
```
«

```
int i = a + 1;
      int cf = z;
      | //
      | // Inizia il ciclo di scansione dell'array.
      | //
      while (true)
| {
         while (true)
| {
           | //
           | // Sposta i a destra.
           | //
           if ((lista[i] > lista[a]) || (i >= cf))
| {
              | break;
| }
           else
| {
              i++;| }
| }
         while (true)
| {
           | //
           // Sposta cf a sinistra.
| //
           if (lista[cf] \leq lista[a])| {
              | break;
| }
           else
| {
              cf--;| }
| }
         | //
         if (cf \leq i)
| {
           | //
           | // È avvenuto l'incontro tra i e cf.
           | //
           | break;
| }
         else
```

```
| {
| //
                | // Vengono scambiati i valori.
| //
                scambio = lista[cf];lista[cf] = lista[i];lista[i] = scambio;| //
                i++;cf--;| }
          | }
        | //
        | // A questo punto lista[a..z] è stata ripartita e cf è la
        // collocazione di lista[a].
        | //
        scambio = lista[cf];lista[cf] = lista[a];lista[a] = scanbio;| //
        | // A questo punto, lista[cf] è un elemento (un valore) nella
        | // giusta posizione.
        | //
        return cf;
    | }
    | //
    static int[] quicksort (int[] lista, int a, int z)
    | {
        int cf;
        | //
        if (z > a)| {
            cf = part (lista, a, z);quicksort (lista, a, cf-1);
            quicksort (lista, cf+1, z);
| }
        | //
        | // In Java, gli array sono oggetti e come tali vengono passati
        | // per riferimento. Qui si restituisce ugualmente un
        | // riferimento all'array ordinato.
        | //
        return lista;
    | }
    | //
```

```
// Inizio del programma.
     | //
     public static void main (String[] args)
     | {
         int[] lista = new int[args.length];
         int i;
         | //
         | // Conversione degli argomenti della riga di comando in
         | // numeri.
         | //
         for (i = 0; i < args.length; i++)
| {
             lista[i] = Integer.valueOf(args[i]) .intValue();
| }
         | //
         | // Ordina l'array.
         | // In Java, gli array sono oggetti e come tali vengono passati
         | // per riferimento.
         | //
         quicksort (lista, 0, args.length-1);
         | //
         | // Visualizza il risultato.
         | //
         for (i = 0; i < lista.length; i++)
| {
             System.out.println ("lista[" + i + "] = "
                                  | + lista[i]);
| }
     | }
|}
 |//
```
### <span id="page-23-0"></span>Permutazioni

«

L'algoritmo ricorsivo delle permutazioni è descritto nella sezione 62.5.5.

```
|//
|// java PermutaApp
|//
import java.lang.*; // predefinita
|//
```

```
|class PermutaApp
|{
    | //
    static void permuta (int[] lista, int a, int z)
    | {
       int scambio;
       int k;
       int i;
       | //
       | // Se il segmento di array contiene almeno due elementi, si
       | // procede.
       | //
       if ((z - a) \geq 1)| {
           | //
           | // Inizia un ciclo di scambi tra l'ultimo elemento e uno
           // degli altri contenuti nel segmento di array.
           | //
           for (k = z; k \ge a; k--)| {
| //
              | // Scambia i valori.
| //
              scambio = lista[k];lista[k] = lista[z];lista[z] = scambio;| //
              | // Esegue una chiamata ricorsiva per permutare un
              // segmento più piccolo dell'array.
| //
              | permuta (lista, a, z-1);
| //
              | // Scambia i valori.
| //
              scambio = lista[k];lista[k] = lista[z];lista[z] = scanning| }
| }
       else
| {
| //
           // Visualizza la situazione attuale dell'array.
| //
```
#### 2377

```
for (i = 0; i < 1ista.length; i++)
| {
                | System.out.print (" " + lista[i]);
| }
            | System.out.println ("");
| }
    | }
    | //
    | // Inizio del programma.
     | //
    public static void main (String[] args)
    | {
        int[] lista = new int[args.length];
        int i;
        | //
        | // Conversione degli argomenti della riga di comando in
        | // numeri.
        | //
        for (i = 0; i < args.length; i++)| {
            lista[i] = Integer.valueOf(args[i]).intValue();
| }
        | //
        // Esegue le permutazioni.
        | //
        permuta (lista, 0, args.length-1);
    | }
|}
 |//
```